# **The sys admin's daily grind: phpLogCon**

# Milking Machine 2.0

Using SQL to sift syslog data out of a database is an admittedly universal, but also fairly convoluted

approach. phpLogCon, with its web interface, gives admins an easier option. **BY CHARLY KÜHNAST** 

I n last month's issue, I talked about RSyslog, a replacement for the syslog daemons [1]. Instead of referencing the standard logfiles in */var/log*, RSyslog works with one or multiple databases in which it logs local results or data supplied by remote servers. I always use one database, Maillog, for the mail facility, and a second database, syslog, for all other messages.

A couple of scripts extract statistics on spam filter performance from the Maillog DB.

## Quick Queries

All of this works perfectly, but it's not much use if I just need to check some information from the database quickly – for example, if a colleague is missing an email.

Or maybe I just want to know which spam filter is blocking the most mail to my address. (Incidentally, it's Backup

in front of somebody else's machine and only have access to a browser, the software gives you easy access to the most popular database queries.

phpLogCon offers simple, web-based installation and is geared for working with multiple logfiles and for multiple, authorized users.

## Web Interface

The web interface could be tidier, but at least it is not totally overloaded (Figure 2).

I can set the verbosity to between 5 and 2,000 entries per page and sort the results in ascending or descending order by date, facility,

Eile Edit View Terminal Tabs Help

charly@funghi:-\$ mysql -u rsyslog -p -D MailLog -s -e "SELECT Message FROM Syste"<br>mEvents WHERE Fromhost='spamfilter3' AND Message LIKE '%charly%'" mEvents WHERE F<br>Enter password:

Enter password:<br>
Message<br>
Message<br>
Apr 14 15:03:22 194.77.250.100 amavis [28408] (28408-04) SPAM, curiah08@homre.co<br>
Message<br>
SeleAYES 99=3.5, DNS FROM RFC BOGUSHX=1.482, DOS OE TO MX=2.75, FH HELO EO D D D<br>
D=0.001, HELO

**Figure 1: If phpLogCon throws in the towel in the face of complex queries, it's back to the command line for Charly.**

MX, which spammers seem to favor as a general rule.) In cases like this, I turn to phpLogCon [2], a web front end for quick queries. If you happen to be sitting

#### **SYSADMIN**

**Securing Your Systems . . . . . 70** Kurt Seifried shares lessons learned from The Karate Kid.

**Server Name Indication . . . . . 72** Supporting virtual servers with Server Name Indication.

urgency, and host name. Also, phpLogCon will highlight occurrences of a specified term in the results set.

# Limiting a Search

Because I need to process fairly large logfiles, selecting the period of time I want to search is particularly useful. For exam-

ple, if I already know that an error occurred some time between 2:00 and 4:00pm, it wouldn't make much sense to scour the whole log database – I can just set the search window in *Manual event date selection*.

## Filter Options

On top of this, the *Filter options* let me set an urgency level (between *0* for Emergency and *7* for Debug). phpLog-Con's author also kindly provides automatic updates and a readable FAQ.

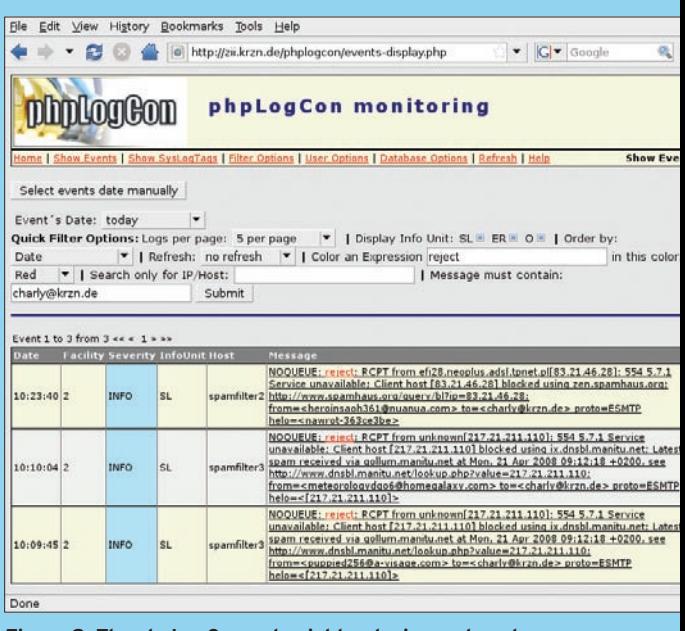

**Figure 2: The phpLogCon web might not win any beauty contests, but it does give administrators fast search results.**

> What the phpLogCon web interface unfortunately does not offer is queries with multiply AND- or OR-linked search keys. For the time being, it's back to the command line for queries of this kind (see Figure 1), but on a brighter note, work on version 2.0 is in progress.  $\blacksquare$

#### INFO

- [1] "The sys admin's daily grind: RSyslog" by Charly Kühnast, *Linux Magazine*, June 2008.
- [2] phpLogCon: *http://www.phplogcon.org*

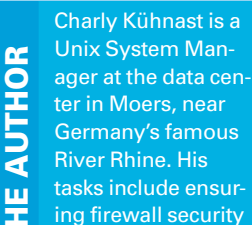

THE AUTHOR

롣

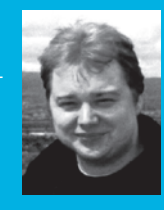

and availability and taking care of the DMZ (demilitarized zone).